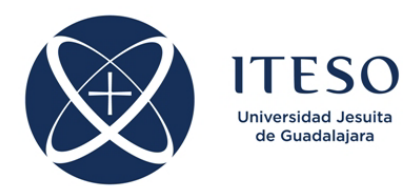

## **Simulation Methods for Electronic Circuits Assignment on Contents 2**

February 2020

Dr. J. E. Rayas Sánchez

1) Apply the Tableau approach to analyze the generalized impedance converter shown below: (a) draw an oriented graph; (b) obtain the incidence matrix  $A$ ; (c) obtain the matrices  $Y$ ,  $Z$  and  $W$  from the circuit element definitions (assuming ideal Op-Amps); (d) assemble matrix  $T$ ; (e) solve  $Tx = W'$  for x using Matlab or any other similar program; (f) calculate the impedance  $Z_L = V_L/I_L$ . Assume  $R_1 = R_5 = 1$  K $\Omega$ ,  $R_2 = R_3 =$ 3.3 K $\Omega$ ,  $C_4 = 1 \mu$ F, and  $V_L = 10 \text{ mV}$  at 1KHz (sinusoidal input). Assume zero initial conditions. From the value found for  $Z_L$  at 1 KHz, what is the equivalent inductance  $L_{eq}$  at that node at 1 KHz?

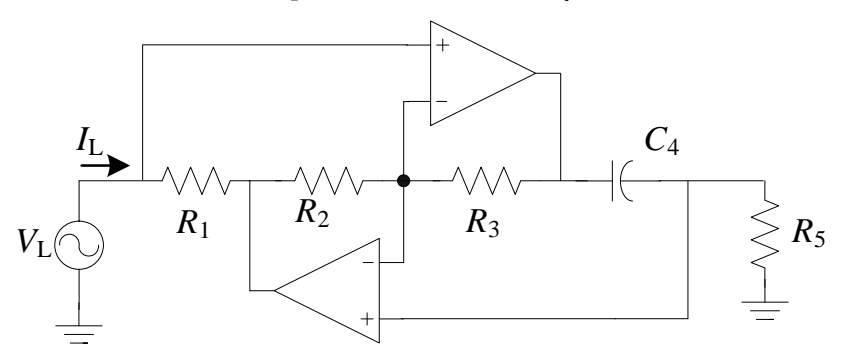

2) Apply the Nodal formulation to the circuit shown below: (a) draw an oriented graph; (b) obtain the incidence matrix *A*; (c) obtain the matrices *Y* and *J* from the circuit element definitions; (d) solve  $AYA^T V_n$ = −*AJ* for *V<sup>n</sup>* using Matlab at the following frequencies: 10 Hz, 50 MHz, 100 MHz, and 150 MHz. Assume  $G_1 = 100 \mu$ S,  $R_L = 50 \Omega$ ,  $L_1 = L_2 = 60.78 \text{ nH}$ ,  $C_1 = C_3 = 10.16 \text{ pF}$ ,  $C_2 = 36.02 \text{ pF}$ ,  $C_4 = C_5 = 14.87 \text{ pF}$ , and |  $I_i$  = 1mA at all frequencies. Also assume zero initial conditions. Show  $V_n$  at the four frequencies in magnitude and phase (degrees). Plot  $|A_v| = |V_o/V_i|$  versus frequency, from 10 Hz to 200 MHz (in linear scale).

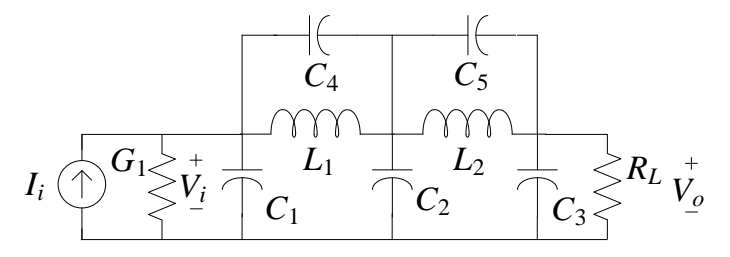

3) Apply the Modified Nodal formulation to the Sallen-Key high-pass  $2<sup>nd</sup>$  order active filter shown below: (a) draw an oriented graph; (b) obtain the incidence matrices  $A_1$  and  $A_2$ ; (c) obtain the matrices  $Y_2, Z_2, W_2$ , *Y*<sub>1</sub> and *J*<sub>1</sub> from the circuit element definitions (assuming an ideal Op-Amp); (d) solve the MNA equation for *V<sup>n</sup>* and *I*<sup>2</sup> using Matlab at 3000 frequency points from 10 Hz to 100 KHz in semi-logarithmic scale. Assume  $R_A = 1.27$  K $\Omega$ ,  $R_B = 2.3$  K $\Omega$ ,  $G_1 = 1/R_A$ ,  $G_2 = 1/R_B$ ,  $C_1 = C_2 = 0.1$  µF, and  $|V_i| = 1$  mV at all frequencies. Plot the magnitude (in dB) and phase (in degrees) of the voltage gain  $(V_{\text{out}}/V_{\text{in}})$  versus frequency in semi-logarithmic scale (from 10 Hz to 100 KHz). Assume zero initial conditions.

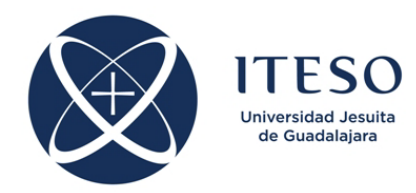

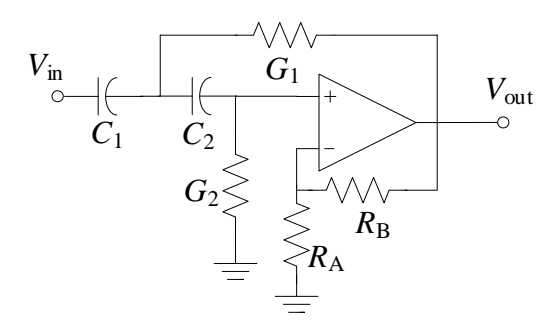

4) For the circuit in problem 1: (a) obtain an MNA formulation using stamps (write down *H* and *W* by inspection); (b) Using Matlab solve  $HX = W$  for *X* ; (c) calculate the impedance  $Z_L = V_L/I_L$ ; (d) Compare these results with those obtained in problem 1, and check they are equivalent; (e) Plot the equivalent inductance *L*eq versus frequency, from 10 Hz to 100 MHz (in linear scale).

5) For the buffered notch filter illustrated below: a) obtain an MNA formulation using stamps (write down *H* and *W* by inspection); (b) Using Matlab solve  $HX = W$  for *X*, from 1Hz to 120Hz, using 301 frequency points linearly distributed; (c) Plot the magnitude of the output voltage versus frequency in linear scale. Assume zero initial conditions and ideal Op-Amps. Take  $R_1 = 19 \text{ K}\Omega$ ,  $R_2 = 57.6 \text{ K}\Omega$ ,  $R_3 = 464 \text{ K}\Omega$ ,  $R_4 =$ 200 Ω,  $R_5 = 4.8$  KΩ,  $C_1 = C_2 = C_3 = 47$  nF, and  $|V_{in}| = 1$  V at all frequencies.

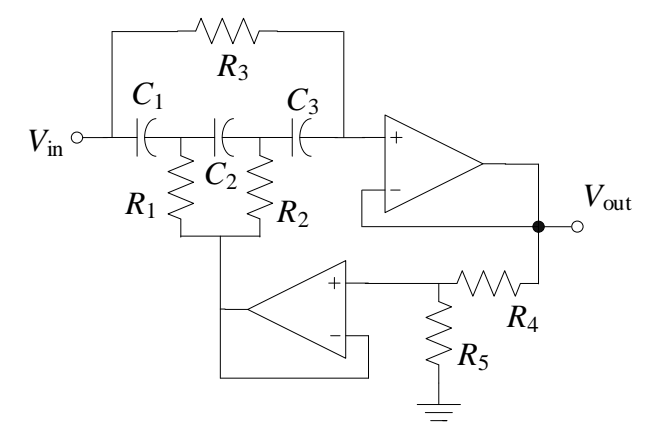

6) For the buffered notch filter of the previous problem: a) express your  $HX = W$  formulation into the form  $(H_1 + sH_2)X = W$ ; (b) using Matlab, obtain the transient response of the circuit from 0 to 500 ms by solving  $H_2x = w - H_1x$  for *x* with a Trapezoidal rule, assuming that the input signal is a pulse with 3 V of amplitude, 200 ms of pulse width, and a rise time and fall time of 5ms; (c) Plot versus time (from 0 to 500 ms) the input and output voltages, as well as the input current.

Submission deadline: March 4, 2020.